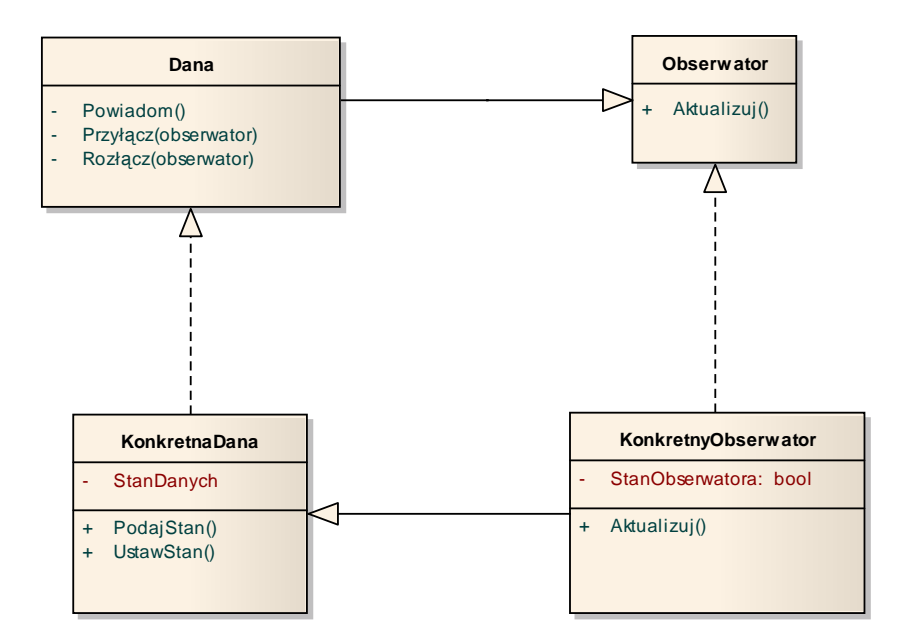

Wzorzec projektowy Obserwator